## **Приоритеты**

Приоритеты предназначены для ускоренной обработки важного трафика либо наоборот, постановки менее важных данных в конец очереди.

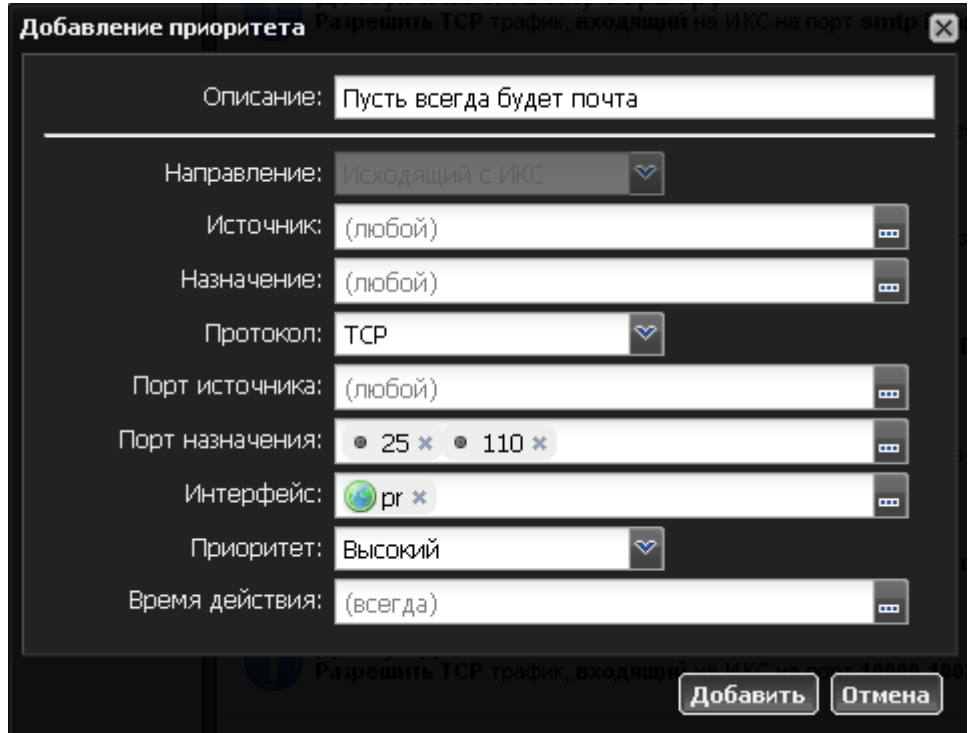

По умолчанию весь трафик, проходящий через межсетевой экран имеет приоритет «средний». Создание правила с приоритетом «выше среднего» или «высокий» заставит межсетевой экран пропускать пакеты, попадающие под заданные условия, в первую очередь. Аналогично, при указании приоритета «ниже среднего» или «низкий», межсетевой экран будет обрабатывать пакеты, удовлетворяющие указанным в правиле условиям, в последнюю очередь.

К примеру, вы можете создать правило с высоким приоритетом для обработки почтового трафика и правило с низким приоритетом для HTTP-трафика.

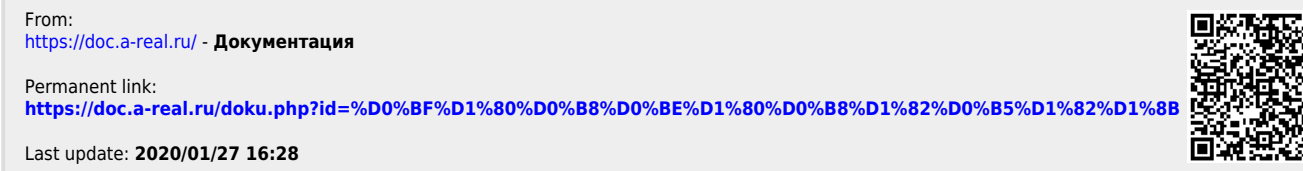

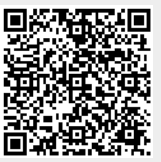